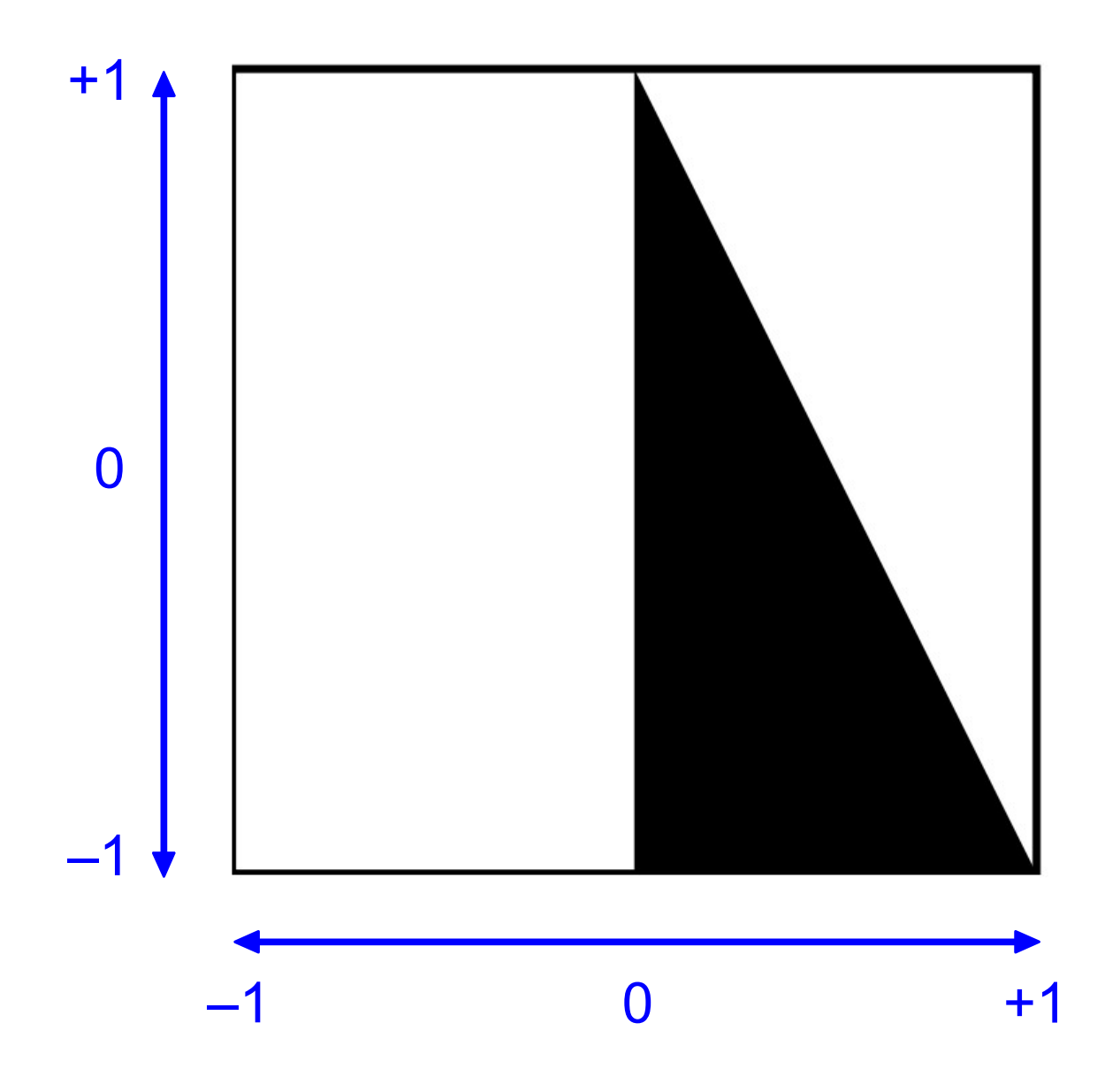

## (filled-triangle x1 y1 x2 y2 x3 y3)

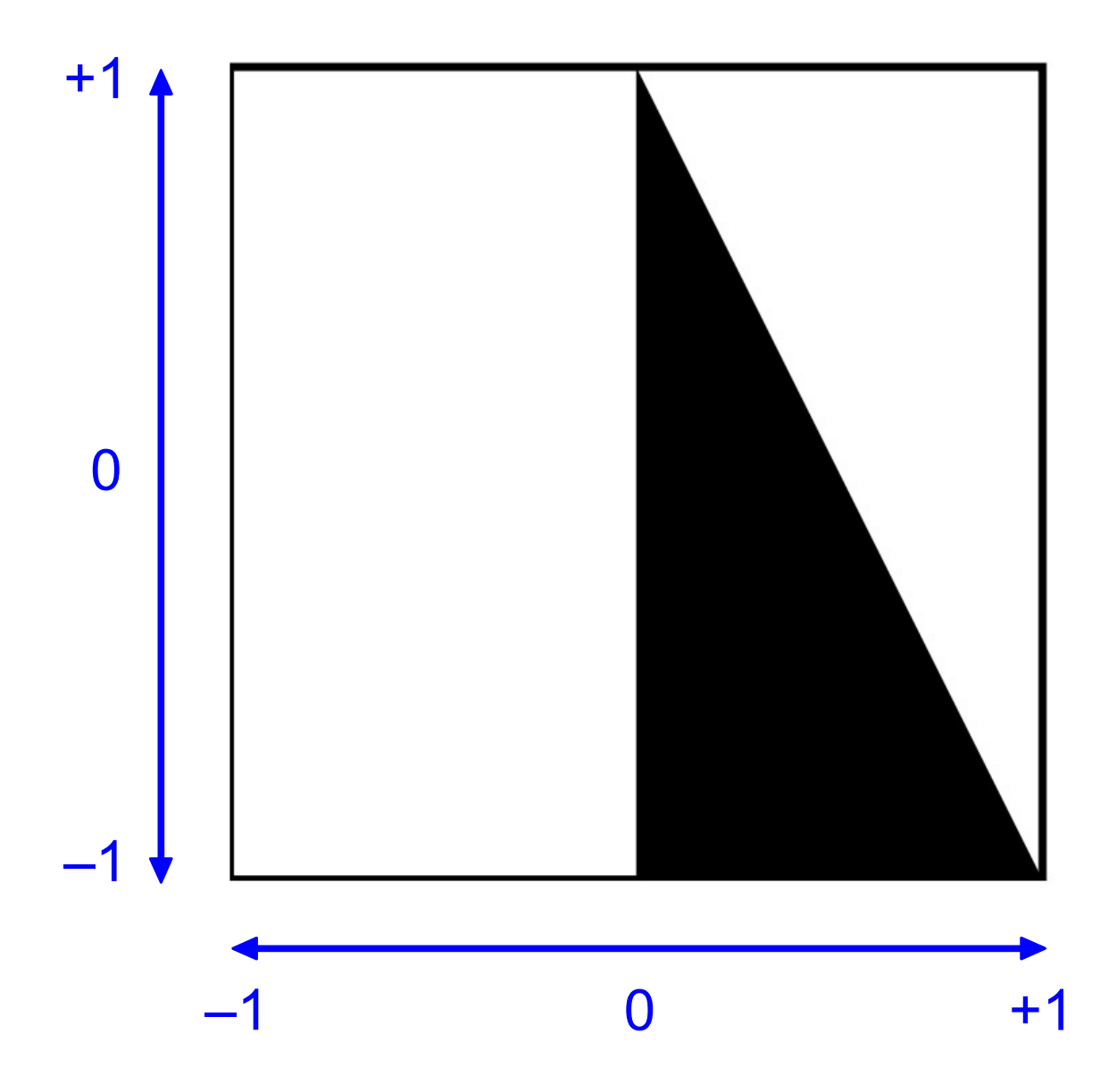

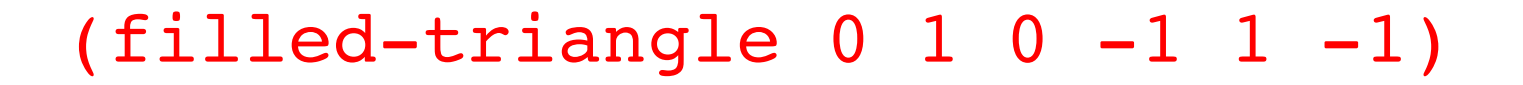

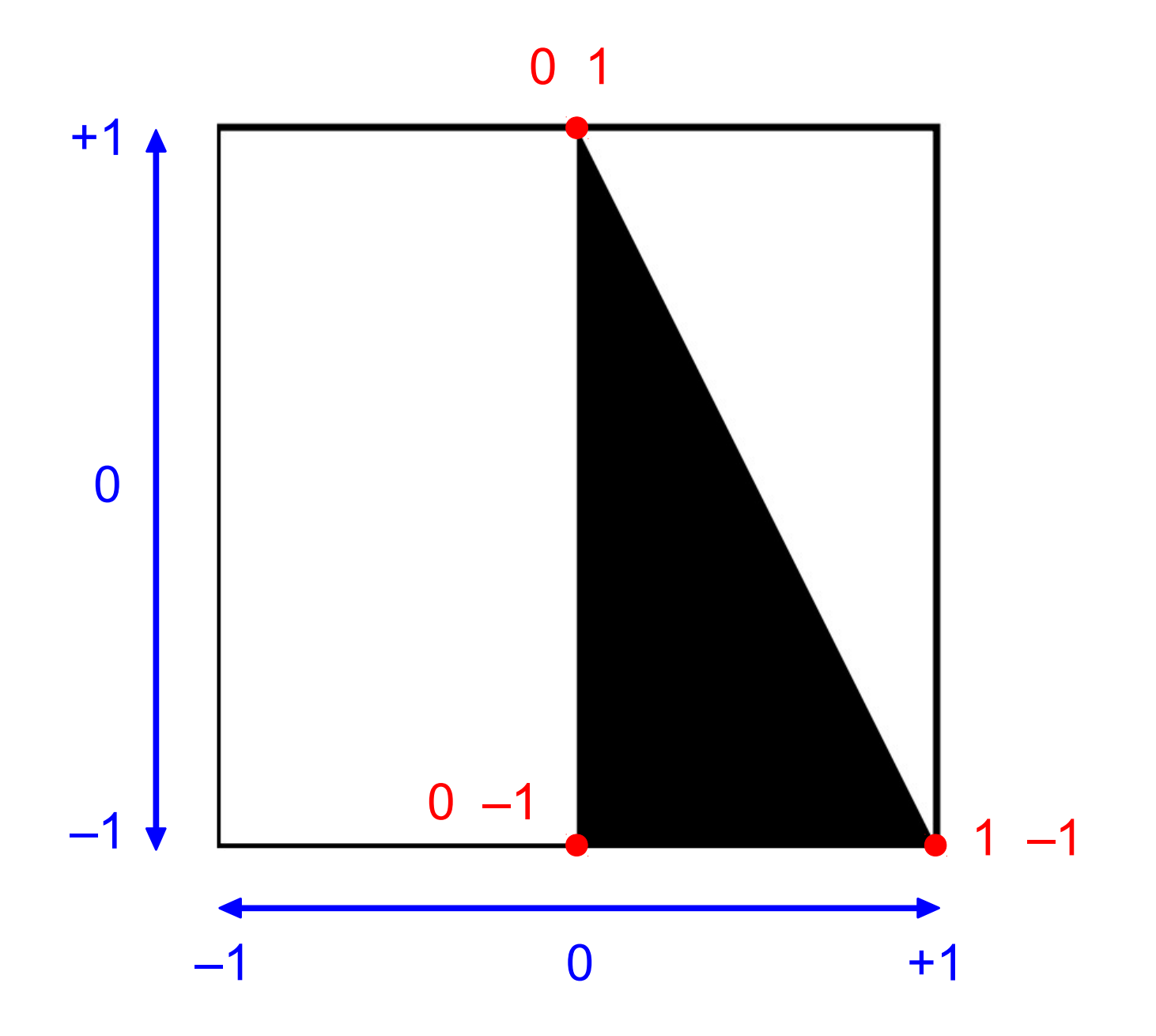

## $(filled-triangle 0 1 0 0 -1/2 0)$

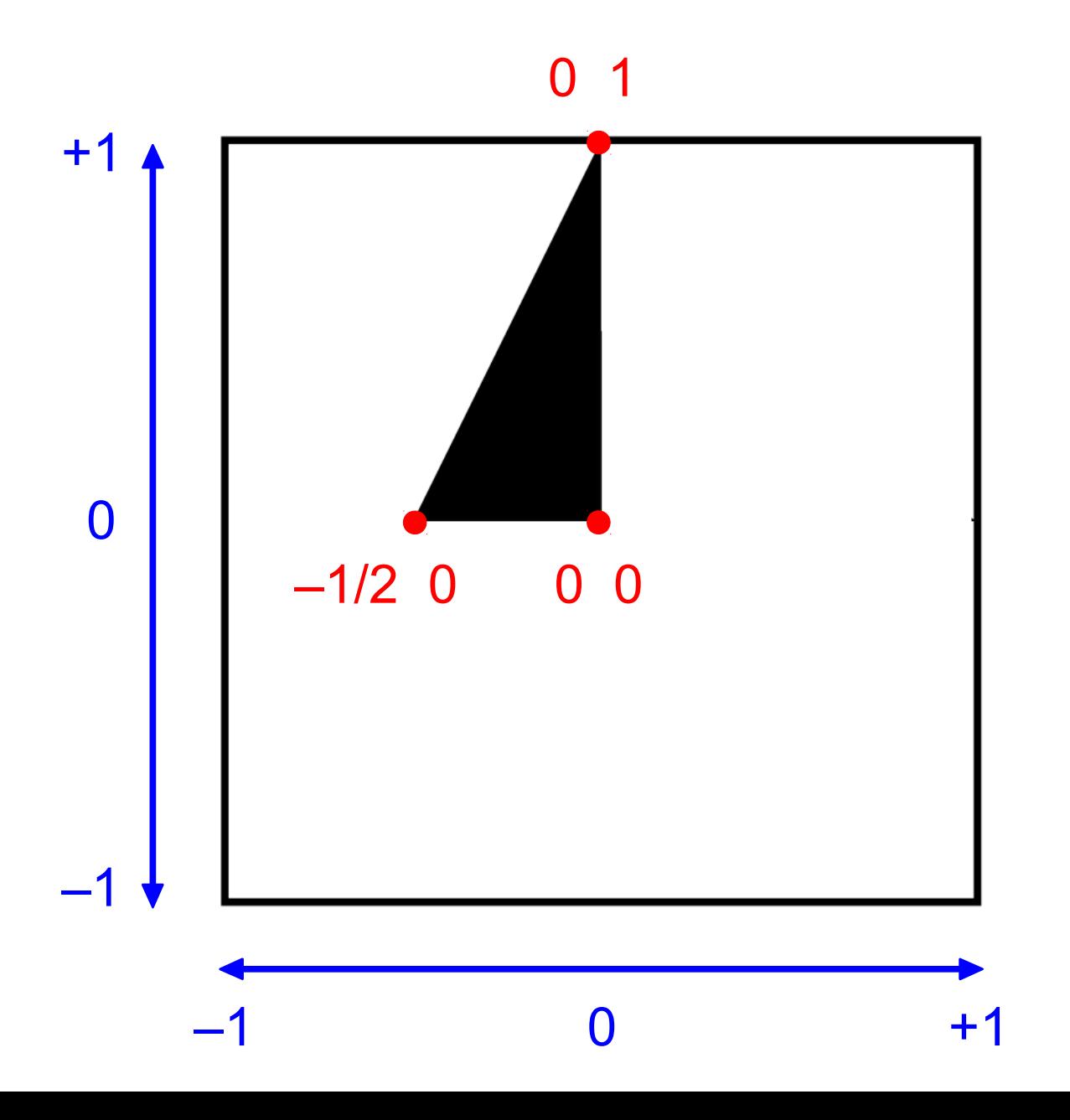

## (filled-triangle 0 0 0 1/2 1 0))

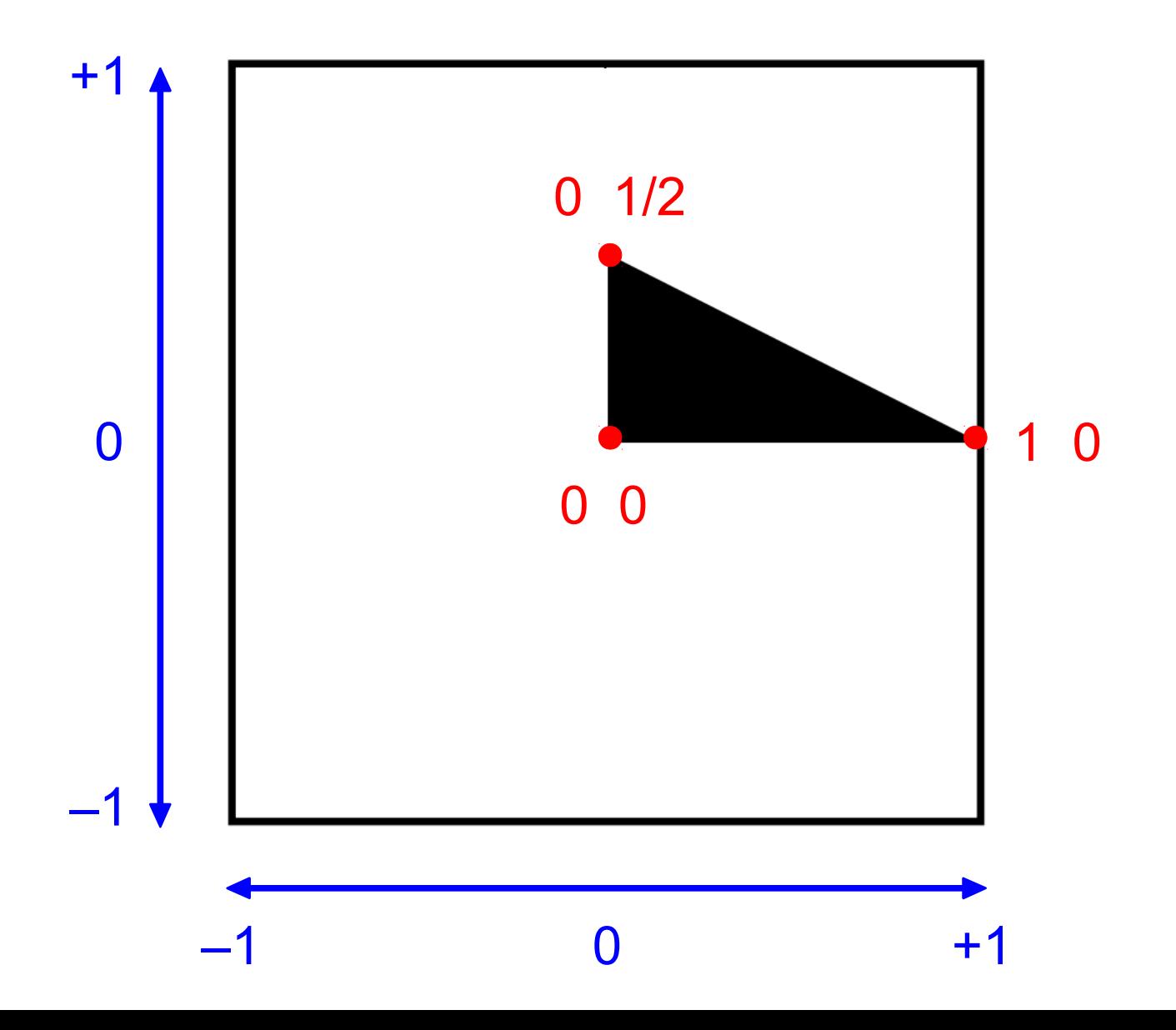

## **(overlay** (filled-triangle 0 1 0 0 -1/2 0) (filled-triangle 0 0 0 1/2 1 0)**)**

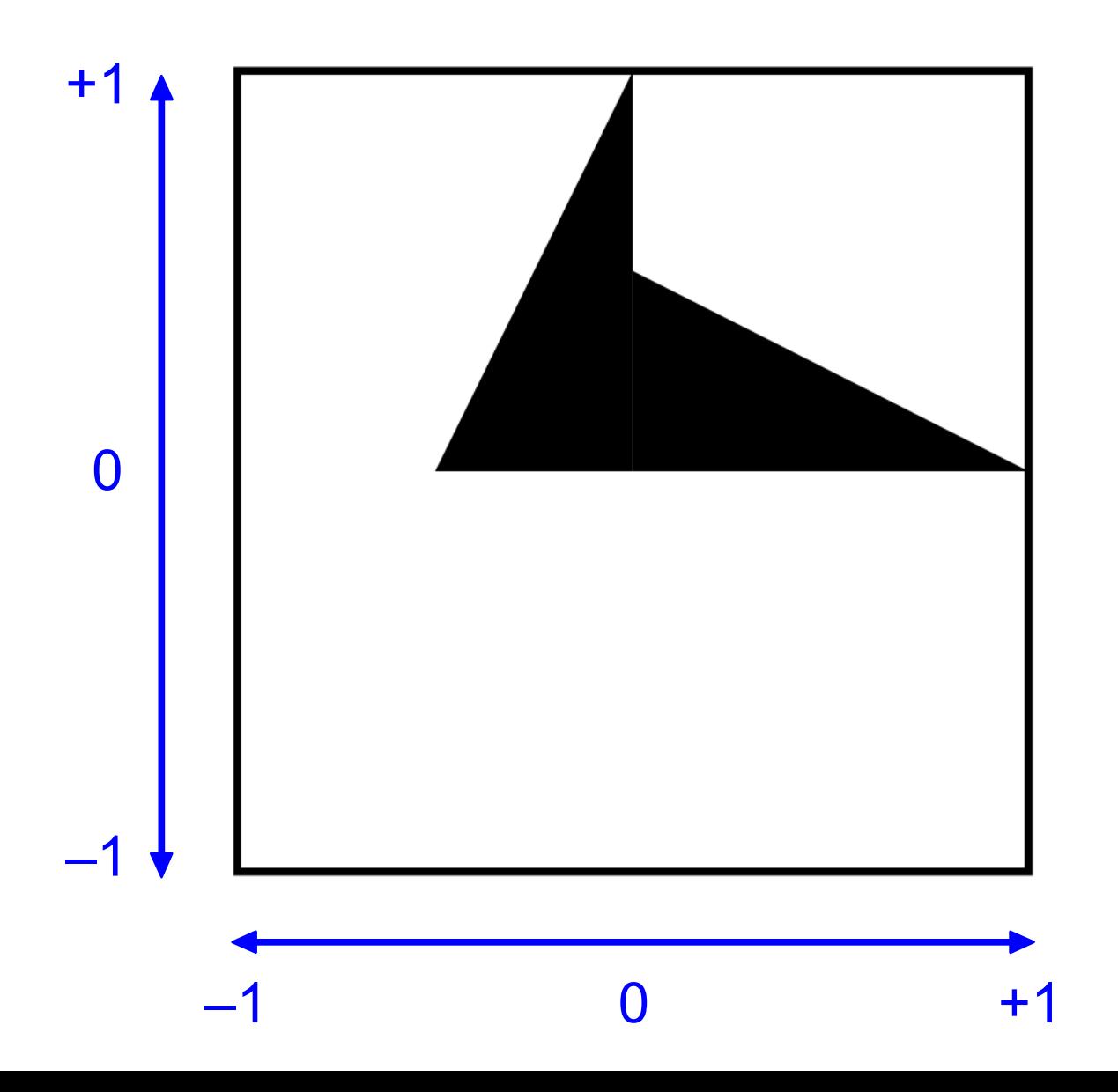